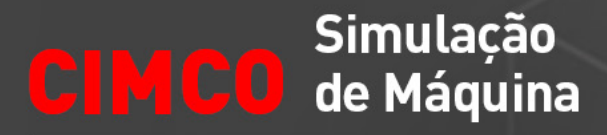

Simule programas NC em modelos de máquinas 3D

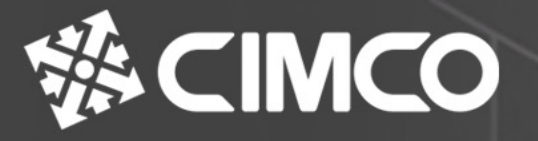

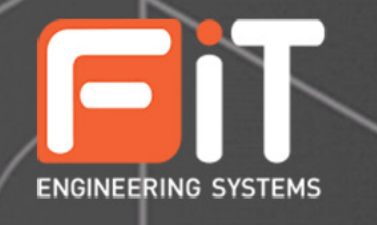

# Simulação de programa NC em modelos de máquinas 3D

Elimine erros de programação dispendiosos e acelere a inicialização no local com uma solução com preço competitivo e fácil de usar para simulação de máquinas CNC.

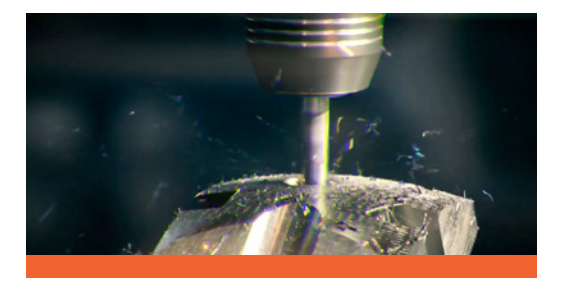

#### Simular programas com modelos de máquinas

Machine Simulation é um complemento para o CIMCO Edit e uma poderosa adição à simulação 3D existente.Teste seu programa NC em um modelo 3D de sua máquina CNC e veja o movimento exato de componentes como cabeçotes, fusos e até mesmo dispositivos periféricos. Colisões e movimentos fora do limite são detectados automaticamente para garantir que o código NC sem erros seja enviado para a máquina física.

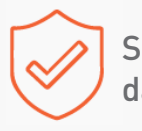

#### Segurança da produção

Proteja os funcionários de situações perigosas e suas máquinas de danos dispendiosos, simulando e testando seus programas NC no computador antes de executá-los em suas máquinas físicas.

#### Mudança mais rápida entre as máquinas CNC

Precisa trocar um trabalho/peça para uma máquina diferente? Alterne perfeitamente entre as configurações de sua máquina, ajuste sua configuração e simule seu programa NC para verificar quaisquer problemas antes de usianar na máquina física.

### Acelerar a inicialização

Reduza o tempo gasto na configuração do trabalho e refugo das execuções de teste de setup iniciais. Com seu programa NC completamente simulado e testado no computador, você pode executar seu programa com confiança na primeira vez.

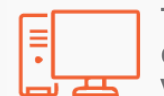

#### Treine no computador em vez de na máquina

Use a simulação 3D disponível e as funções de edição NC para treinar usuários, alunos, funcionários e profissionais na operação de máquinas e na modificação do código NC.

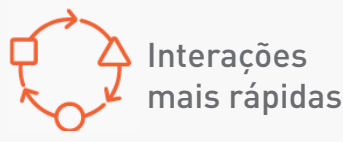

Otimize seus programas experimentando rapidamente novas ideias e testando suas modificações no computador. Economize tempo, recursos e desgaste em suas máquinas CNC.

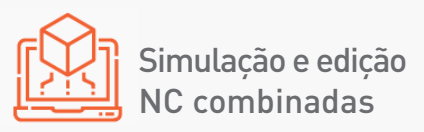

Desenvolvido como um complemento totalmente integrado para o CIMCO Edit, que combinado fornece uma solução poderosa para fazer interações rápidas de simulação e correção de problemas em seu código ISO.

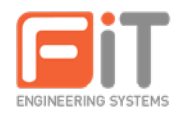

# Confira alguns diferenciais do sistema:

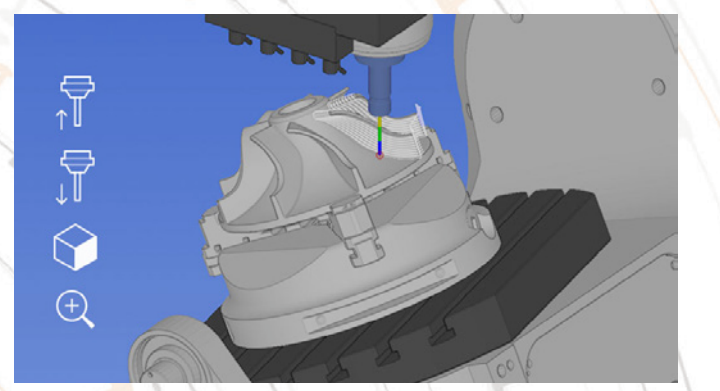

### **Controle total da simulação**

Analise a simulação do seu programa NC de qualquer ângulo ou distância usando visualização em zoom, panorâmica e rotação. Controle deslizante de velocidade ajustável em ambas as direções. Pule para a ferramenta seguinte/anterior, passo de corte ou movimento de corte e os em vazio.

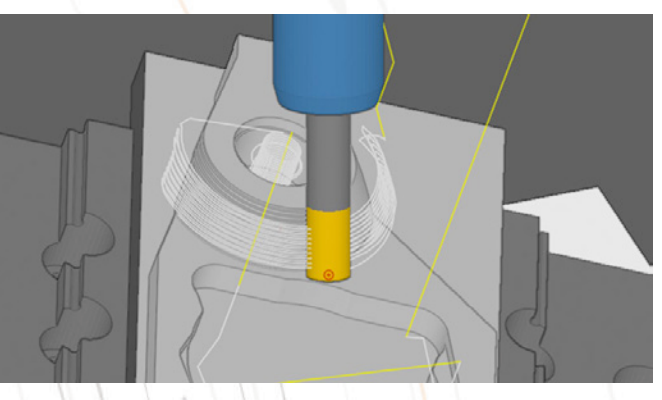

#### **Remoção de material de estoque**

Opções de tolerância alta e baixa para simulação de remoção de material com base no seu código NC. Inclui várias opções para definir o estoque ou importar seu estoque como um arquivo STL. O material resultante pode ser exportado como um arquivo STL.

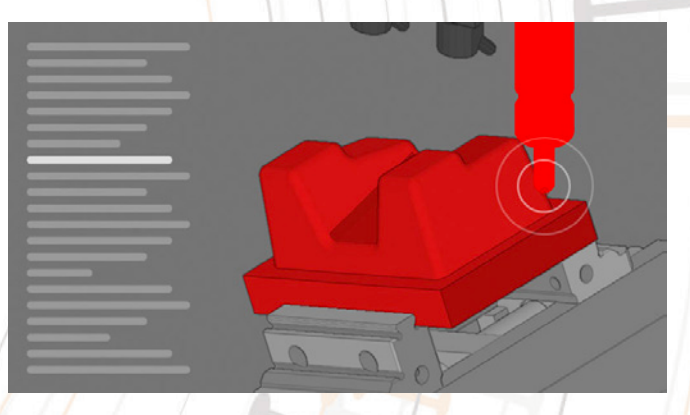

#### **Inspeção e análise de colisão**

Exibição lado a lado do seu código NC, simulação e relatório de simulação. Durante a simulação, os componentes individuais serão destacados em vermelho, informando sobre qualquer colisão. Todas as colisões, movimentos fora do limite e erros de programa são automaticamente detectados e registrados no Relatório de Simulação.

#### **Máquinas de download**

Baixe e instale máquinas, incluindo modelos, diretamente do CIMCO Edit e Machine Simulation. Inclui muitas máquinas pré-configuradas de fornecedores como a Haas.

#### **Gerenciador de Geometria**

As definições da máquina são visualizadas em uma árvore de máquinas onde as propriedades dos componentes, como cabeçote, mesa e peça de trabalho, podem ser visualizadas ou a visibilidade alternada.

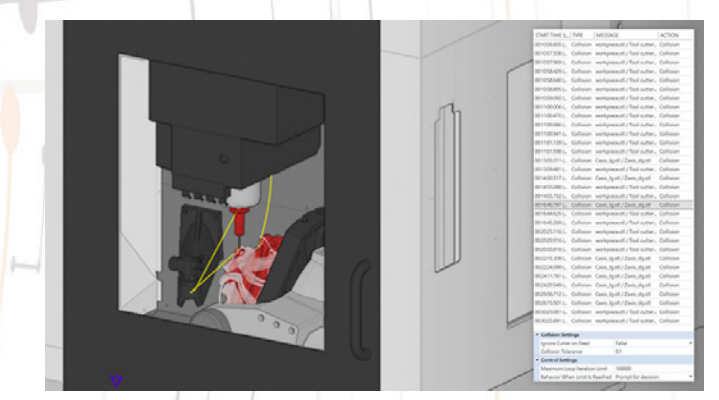

### **Relatório de Simulação**

Exibição lado a lado do seu código NC, simulação e relatório de simulação. Durante a simulação, os componentes individuais serão destacados em vermelho, informando sobre qualquer colisão. Todas as colisões, movimentos fora do limite e erros de programa são automaticamente detectados e registrados no Relatório de Simulação.

## **Editor de configuração da máquina**

Use o Machine Configuration Editor para configurar sua própria máquina específica (se ainda não estiver disponível para download). Adicione a geometria do modelo aos componentes e defina os eixos da máquina, limites de deslocamento, taxas de avanço e posições de troca de ferramentas. Suporte disponível para centro de usinagem de 3, 4 e 5 eixos.

#### **Comandos de digitalização**

Automatize a tarefa de criar ferramentas, carregar geometria, especificar deslocamentos de trabalho e definir estoque ao iniciar a simulação de máquina. Tudo isso, e muito mais, pode ser definido usando os Comandos de Varredura em seu programa NC ou em um arquivo externo.

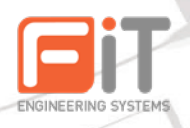